# 4.4 Symbol Tables

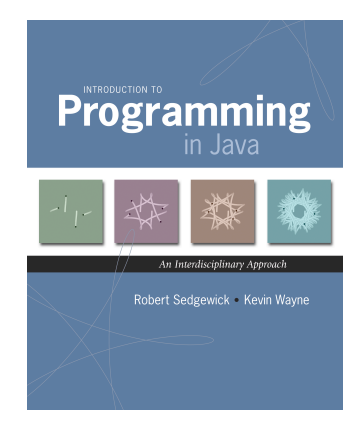

*Introduction to Programming in Java: An Interdisciplinary Approach · Robert Sedgewick and Kevin Wayne · Copyright © 2008 · \* \** <sup>2</sup>

# Symbol Table Applications

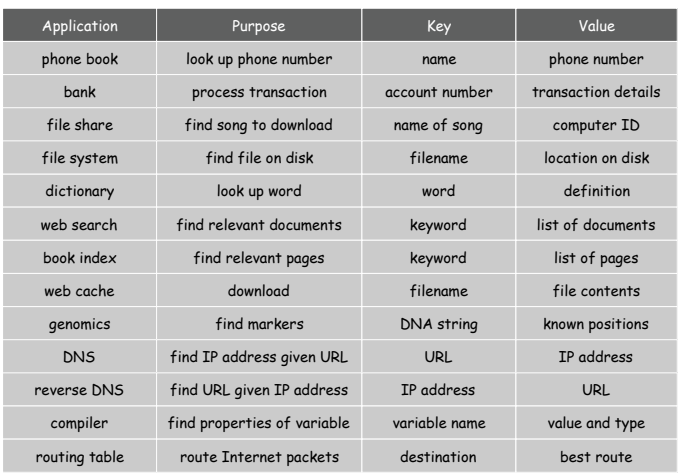

3

Symbol table. Key-value pair abstraction.

- ! Insert a key with specified value.
- ! Given a key, search for the corresponding value.

# Ex. [DNS lookup]

- ! Insert URL with specified IP address.
- ! Given URL, find corresponding IP address.

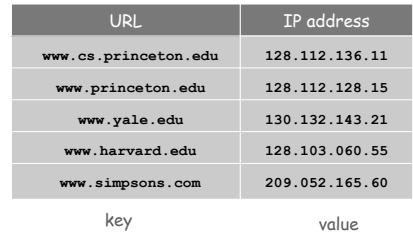

# Symbol Table API

### public class ST<Key extends Comparable<Key>, Value>

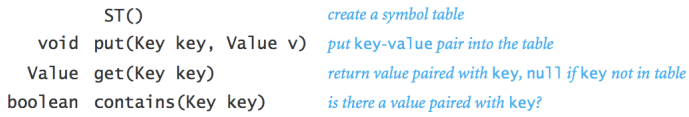

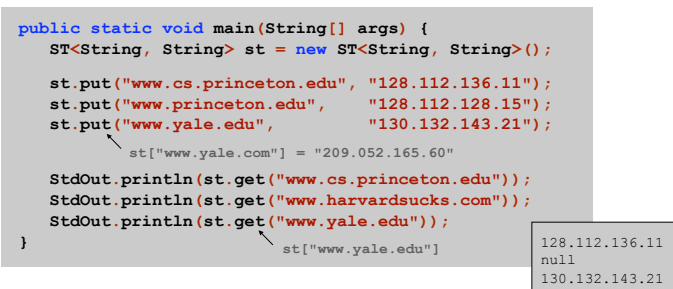

Symbol Table Client: Frequency Counter

Frequency counter. [e.g., web traffic analysis, linguistic analysis]

- . Read in a key.
- ! If key is in symbol table, increment counter by one; If key is not in symbol table, insert it with count = 1.

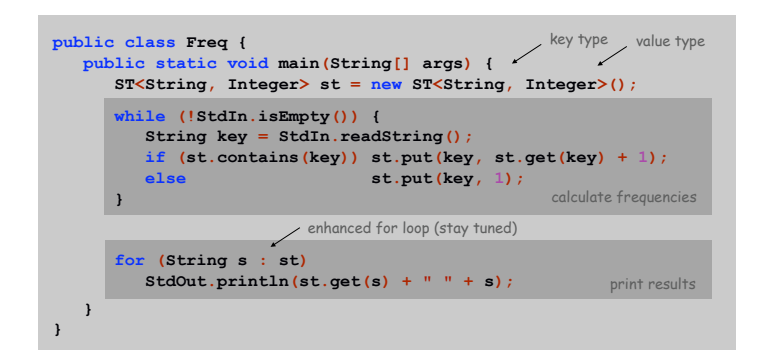

### **Datasets**

Linguistic analysis. Compute word frequencies in a piece of text.

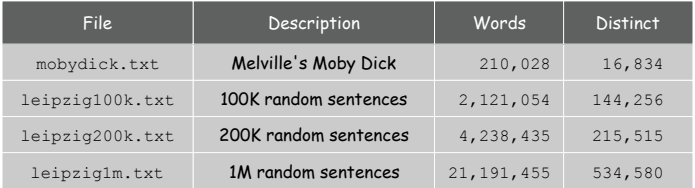

Reference: Wortschatz corpus, Univesität Leipzig http://corpora.informatik.uni-leipzig.de

6

8

Zipf's Law

### Linguistic analysis. Compute word frequencies in a piece of text.

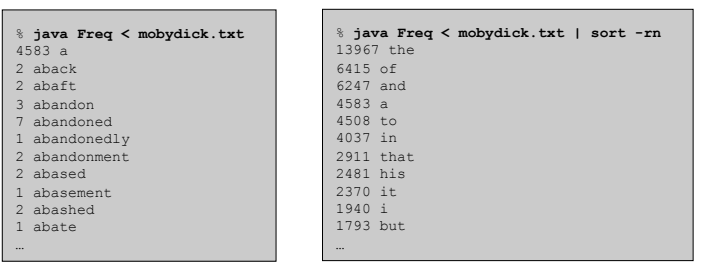

### Zipf's law. In natural language, frequency of *i th* most common word is inversely proportional to *i*.

e.g., most frequent word occurs about twice as often as second most frequent one

### Zipf's Law

### Linguistic analysis. Compute word frequencies in a piece of text.

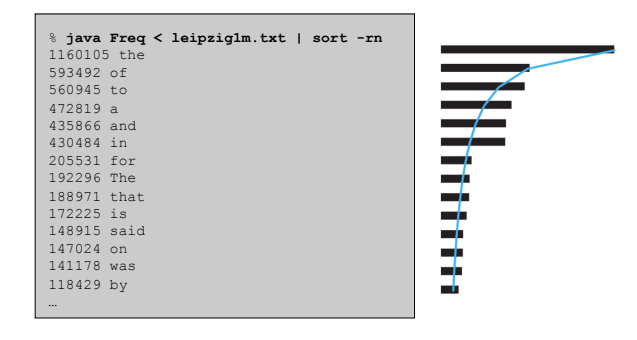

Zipf's law. In natural language, frequency of *i th* most common word is inversely proportional to *i*.

> e.g., most frequent word occurs about twice as often as second most frequent one

Zipf's Law

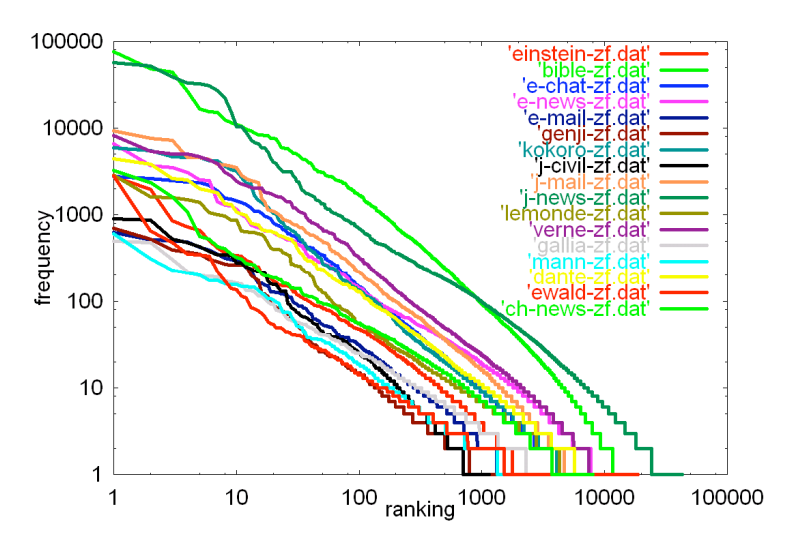

Credit: Kumiko Tanaka-Ishii, University of Tokyo

10

12

Symbol Table: Implementations Cost Summary

## Unordered array. Hopelessly slow for large inputs.

Ordered array. Acceptable if many more searches than inserts; too slow if many inserts.

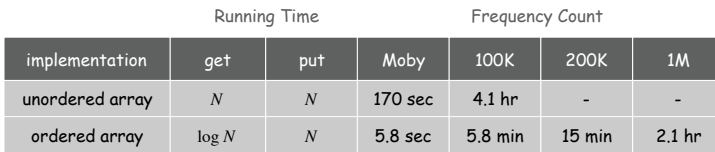

# Challenge. Make all ops logarithmic.

Symbol Table: Elementary Implementations

# Unordered array.

- ! Put: add key to the end (if not already there).
- ! Get: scan through all keys to find desired value.

**32 26 47 82 4 20 58 56 14 6 55**

# Ordered array.

- ! Put: find insertion point, and shift all larger keys right.
- ! Get: binary search to find desired key.

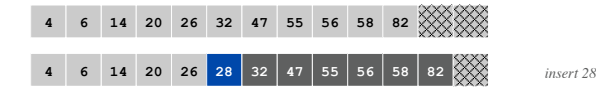

11

# Binary Search Trees

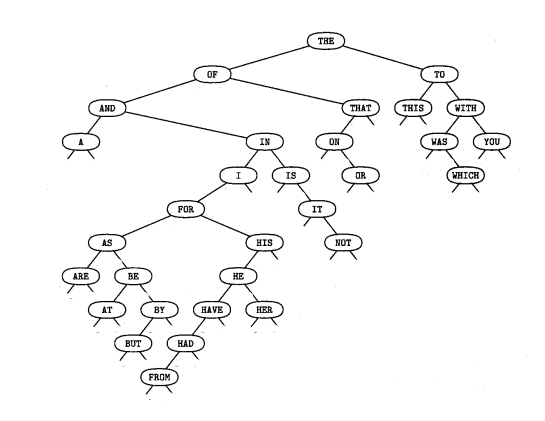

Reference: Knuth, The Art of Computer Programming

Binary Search Trees

# BST Search

# Def. A binary search tree is a binary tree in symmetric order.

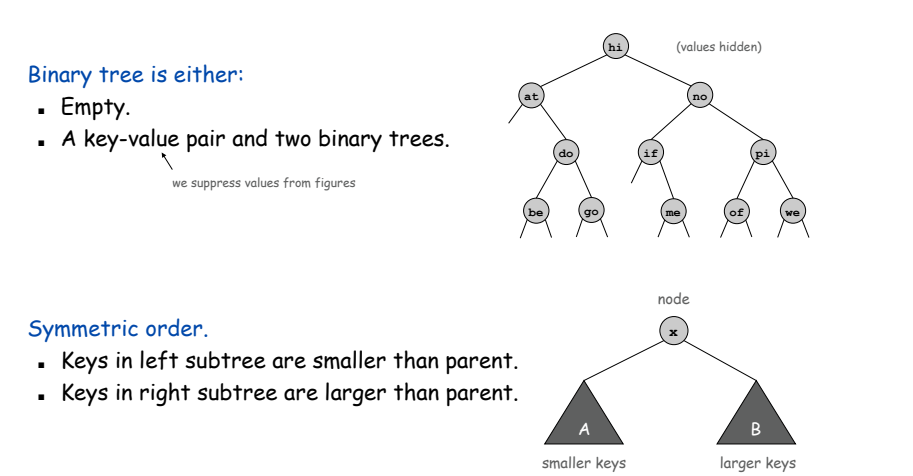

14

16

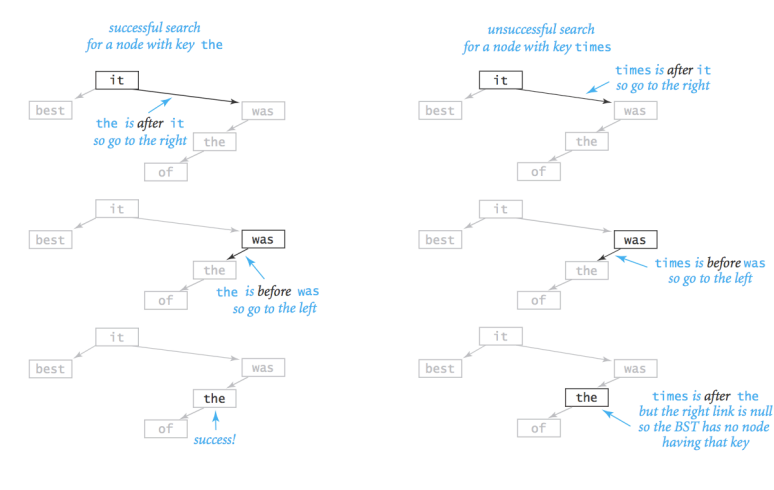

BST Insert

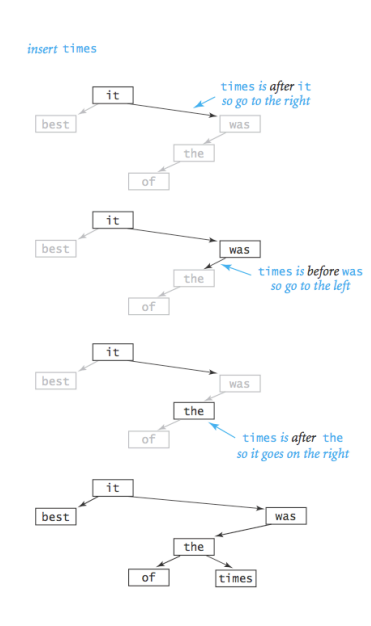

BST Construction

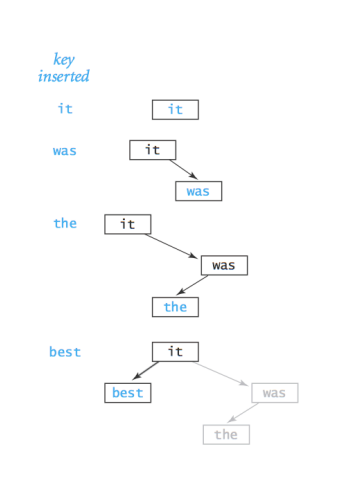

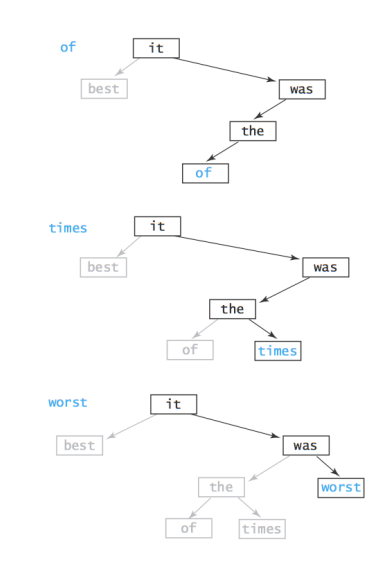

Binary Search Tree: Java Implementation

**private class Node { private Key key; private Val val; private Node left; private Node right;** 

### To implement: use two links per **Node**.

### A **Node** is comprised of:

- $. A key.$
- $. A value.$
- ! A reference to the left subtree.
- . A reference to the right subtree.

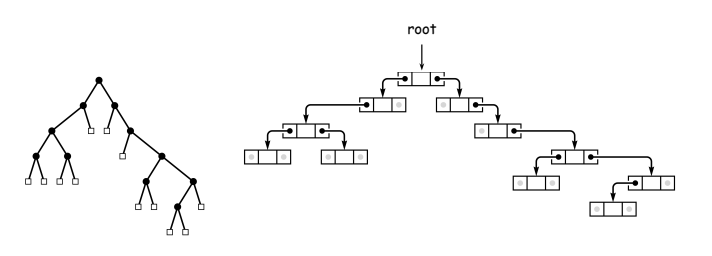

**}** 

BST: Search

Get. Return val corresponding to given key, or null if no such key.

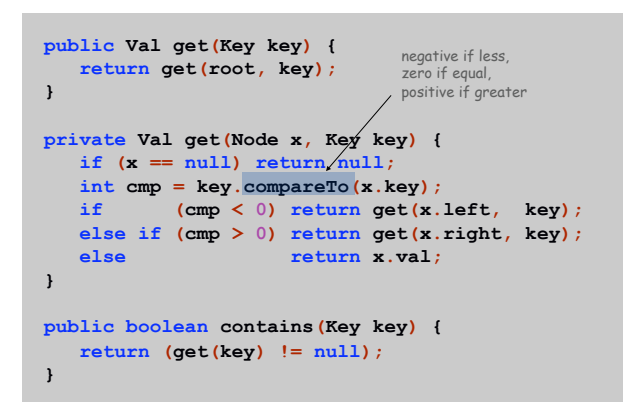

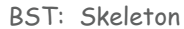

**public class BST<Key extends Comparable<Key>, Val> { private Node root; // root of the BST private class Node { private Key key; private Val val; private Node left, right; private Node(Key key, Val val) { this.key = key;**  $this$ .val = val;  **} } public void put(Key key, Val val) { … } public Val get(Key key) { … } public boolean contains(Key key) { … } }**  requires **Key** to provide **compareTo()** method; see book for details BST. Allow generic keys and values.

BST: Insert

Put. Associate val with key.

- ! Search, then insert.
- . Concise (but tricky) recursive code.

```
public void put(Key key, Val val) { 
    root = insert(root, key, val); 
} 
private Node insert(Node x, Key key, Val val) { 
   if (x == null) return new Node(key, val); 
    int cmp = key.compareTo(x.key); 
   if (\text{cmp} < 0) x.left = insert(x.left, key, val);
    else if (cmp > 0) x.right = insert(x.right, key, val); 
   else x.val = val;return x; \bigwedge overwrite old value with new value
}
```
18

<sub>10</sub>

BST Implementation: Practice

Bottom line. Difference between a practical solution and no solution.

### Running Time  $BST$  ? Frequency Count  $implementation$  get | put | Moby | 100K | 200K | 1M .95 sec | 7.1 sec | 14 sec | 69 sec unordered array ordered array *N* log *N N N* 170 sec 5.8 sec 4.1 hr 5.8 min - 15 min - 2.1 hr

BST: Analysis

# Running time per put/get.

22

24

- ! There are many BSTs that correspond to same set of keys.
- . Cost is proportional to depth of node.

number of nodes on path from root to node

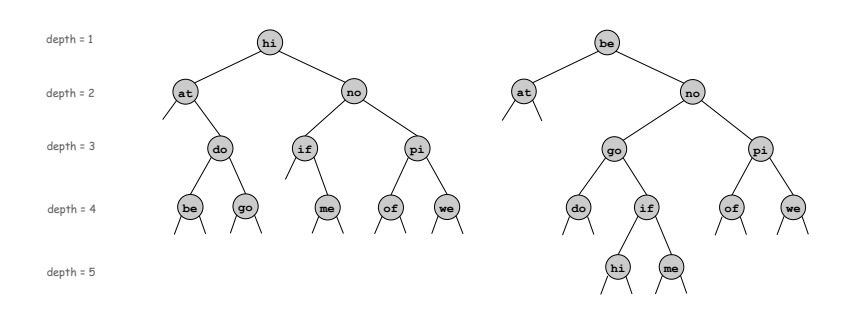

BST: Analysis

Best case. If tree is perfectly balanced, depth is at most lg *N*.

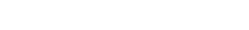

BST: Analysis

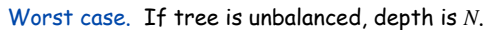

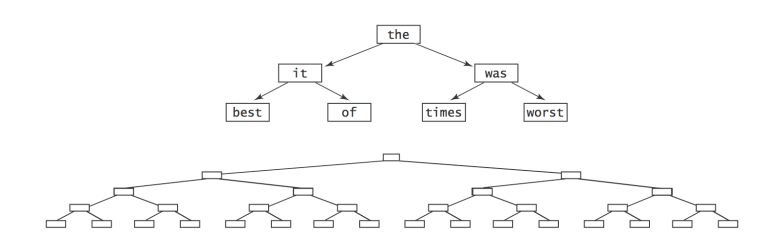

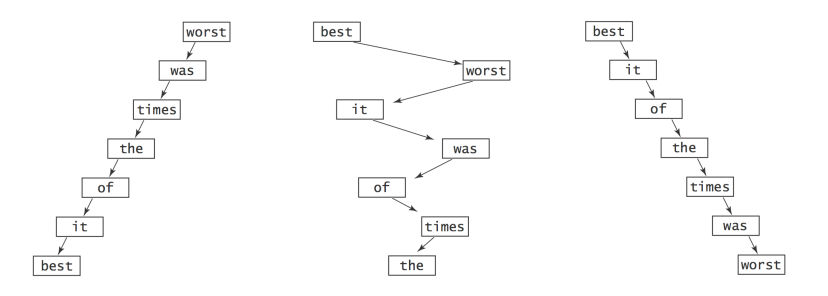

25

### BST: Analysis

Average case. If keys are inserted in random order, average depth is 2 ln *N*.

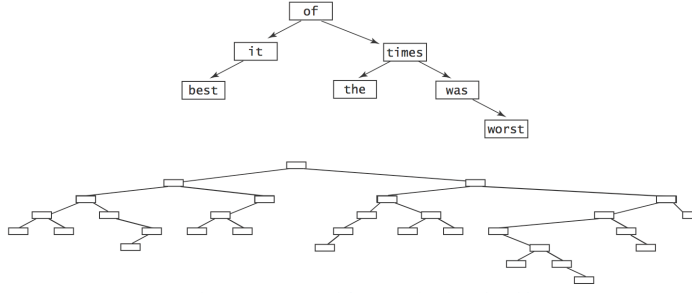

Typical BSTs constructed from randomly ordered keys

# Symbol Table: Implementations Cost Summary

### BST. Logarithmic time ops if keys inserted in random order.

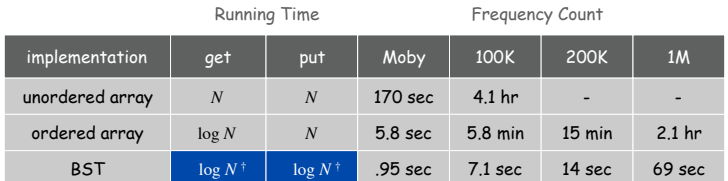

† assumes keys inserted in random order

### Q. Can we guarantee logarithmic performance?

Red-Black Tree

### Red-black tree. A clever BST variant that quarantees depth  $\leq 2 \lg N$ .

see COS 226

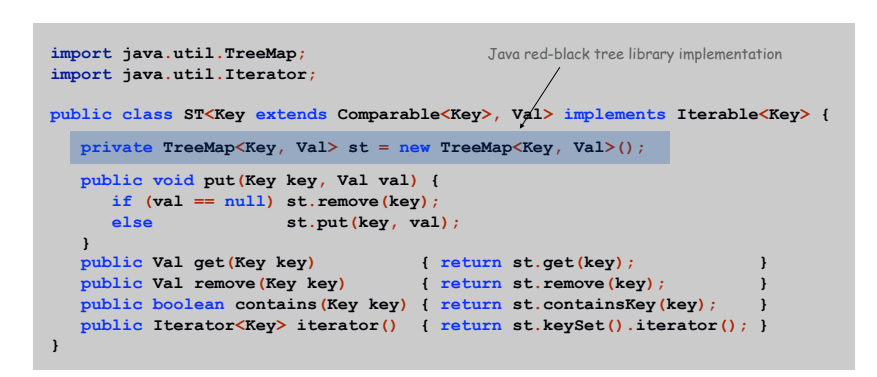

Red-Black Tree

### Red-black tree. A clever BST variant that quarantees depth  $\leq 2 \lg N$ .

see COS 226

 $\searrow$ 

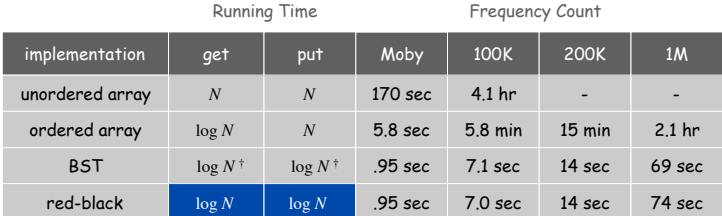

† assumes keys inserted in random order

26

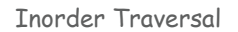

# **Iteration**

### Inorder traversal.

- ! Recursively visit left subtree.
- ! Visit node.

30

32

. Recursively visit right subtree.

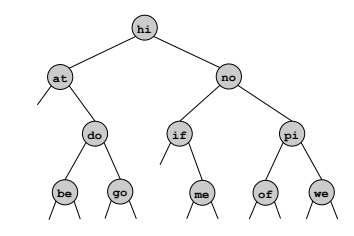

```
inorder: at be do go hi if me no of pi we
```
 $\triangleright$ 

```
public inorder() { inorder(root); } 
private void inorder(Node x) { 
   if (x == null) return; 
   inorder(x.left); 
   StdOut.println(x.key); 
    inorder(x.right); 
}
```
Enhanced For Loop

Enhanced for loop. Enable client to iterate over items in a collection.

**ST<String, Integer> st = new ST<String, Integer>(); … for (String s : st) { StdOut.println(st.get(s) + " " + s); }** 

Enhanced For Loop with BST

# BST. Add following code to support enhanced for loop.

see COS 226 for details

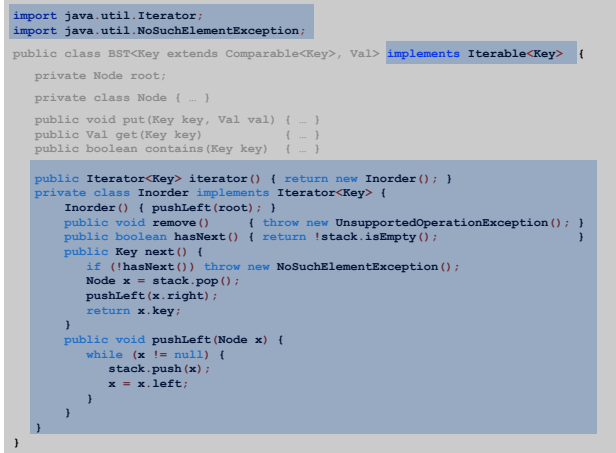

Symbol Table: Summary

Symbol table. Quintessential database lookup data type.

Choices. Ordered array, unordered array, BST, red-black, hash, ….

- ! Different performance characteristics.
- . Java libraries: TreeMap, HashMap.

Remark. Better symbol table implementation improves all clients.

Other Types of Trees

### Other types of trees.

. Ancestor tree.

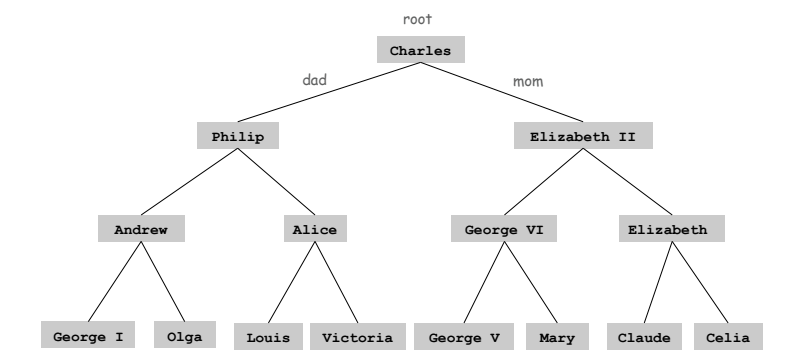

Other Types of Trees

Other Types of Trees

### Other types of trees.

34

- **Ancestor tree.**
- ! Parse tree: represents the syntactic structure of a statement, sentence, or expression.

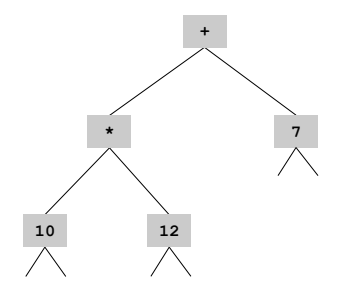

 $(10 * 12) + 7$ 

Other Types of Trees

# Other Types of Trees

### Other types of trees.

- **Ancestor tree.**
- ! Parse tree.
- ! Unix file hierarchy.

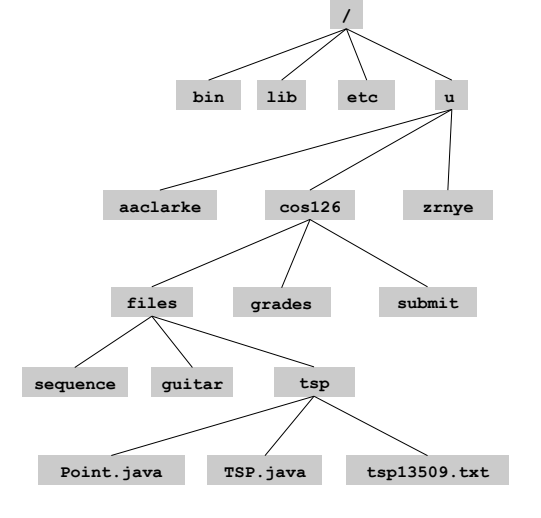

38

40

# Other types of trees.

- **Ancestor tree.**
- ! Parse tree.
- Unix file hierarchy.
- . Phylogeny tree.

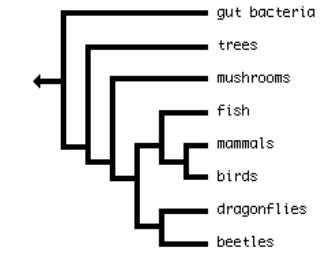

Other Types of Trees

# Other types of trees.

- **Ancestor tree.**
- ! Parse tree.
- Unix file hierarchy.
- . Phylogeny tree.
- ! GUI containment hierarchy.
- ! Tournament trees.

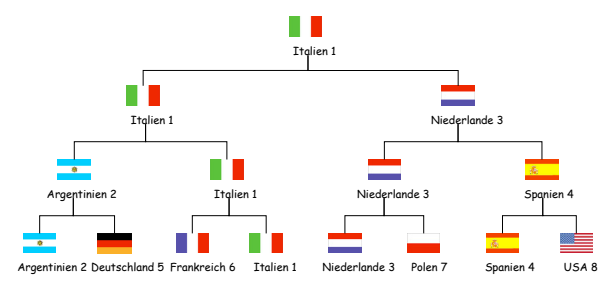

Reference: Tobias Lauer